YP Incentive GRP 포괄운영 지침 및 Handling 절차 안내 (대리점용)

EFF : 09AN24/ YP영업지원팀(4TH)

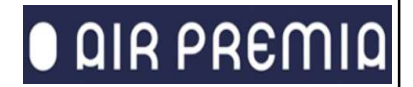

## **O AIR PREMIA**

# \*\* 개정 내역\*\* INCENTIVE GROUP 포괄 운영 지침 (AGT용) THE THE THE 발행일 09JAN24

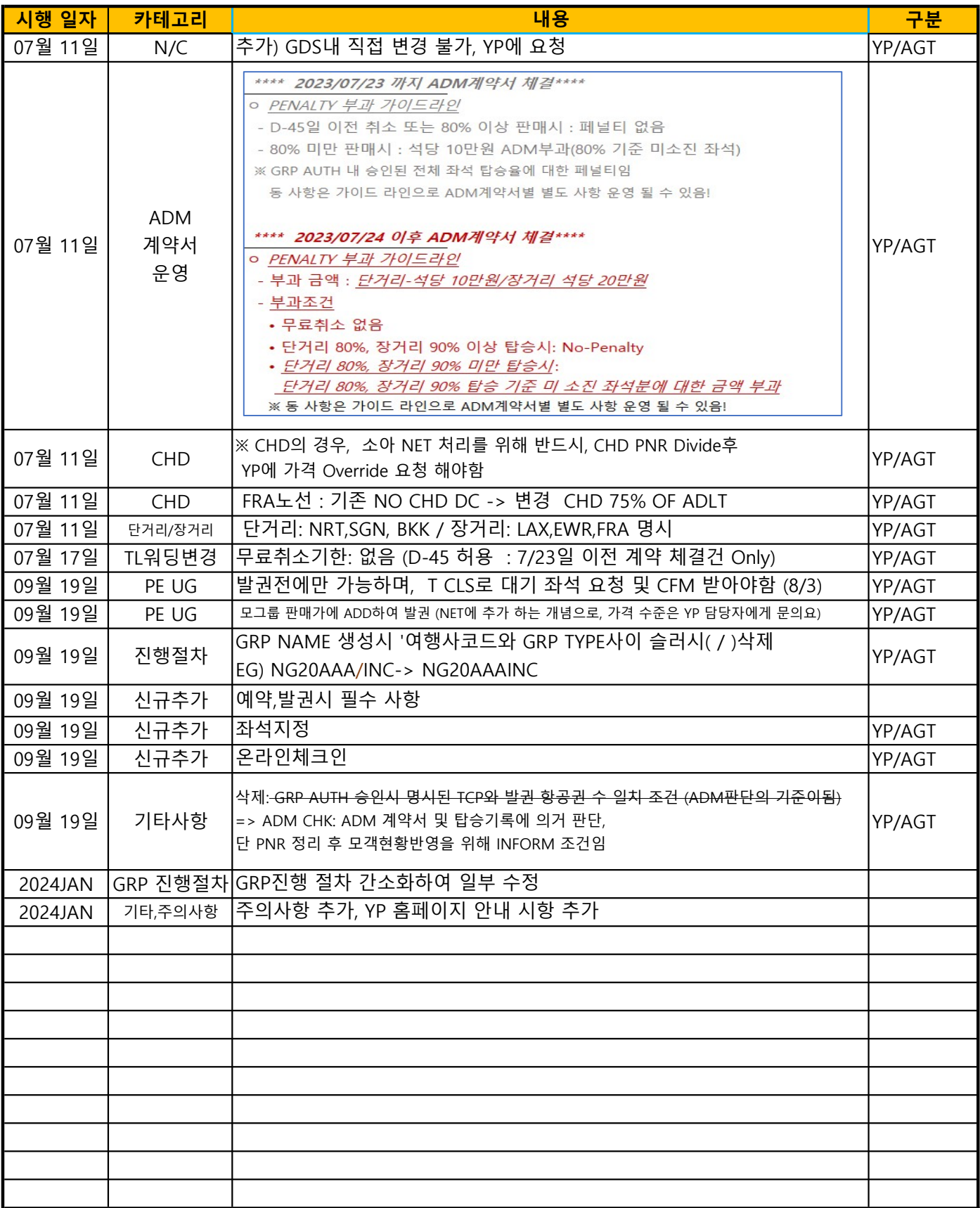

# **O** AIR PREMIA

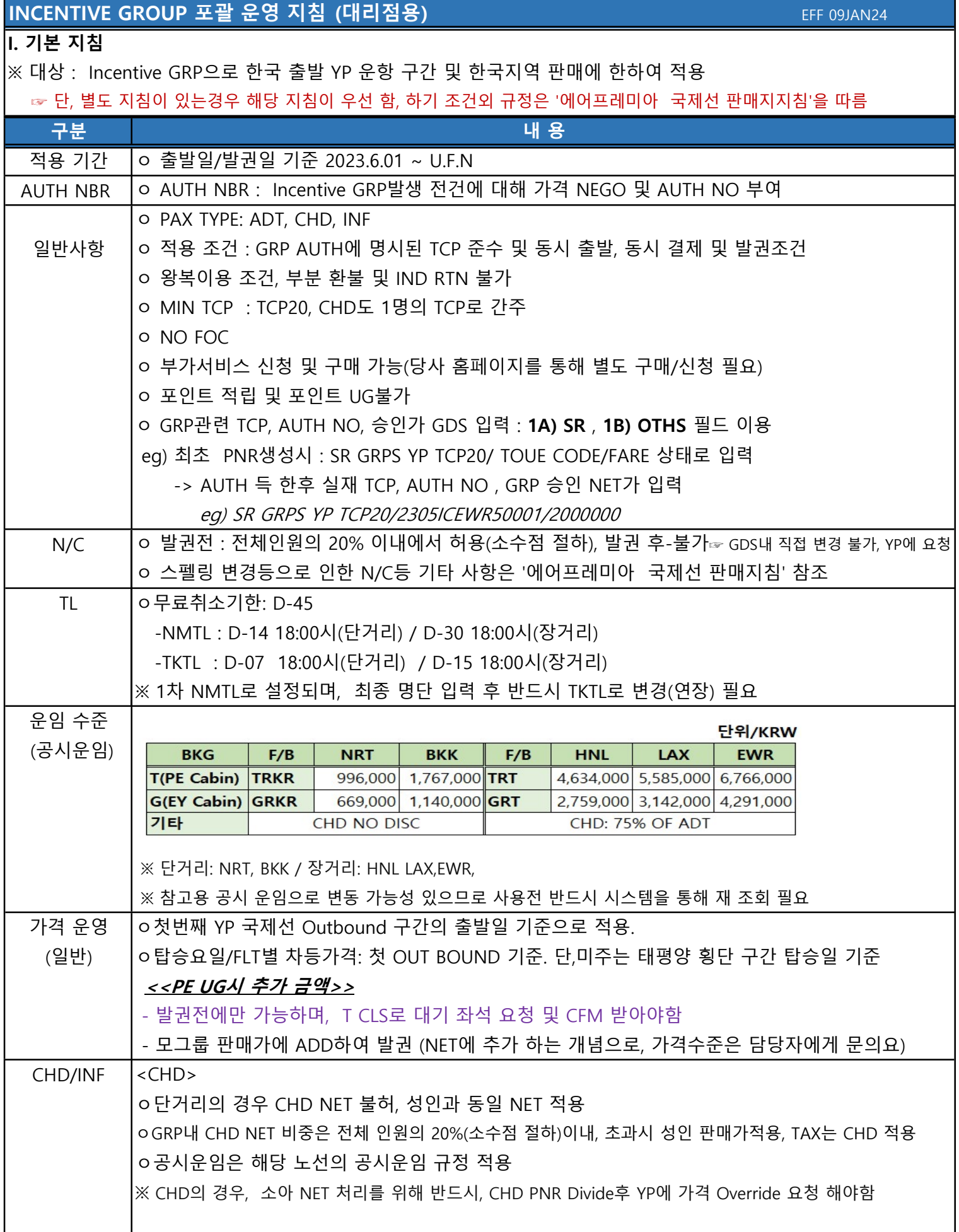

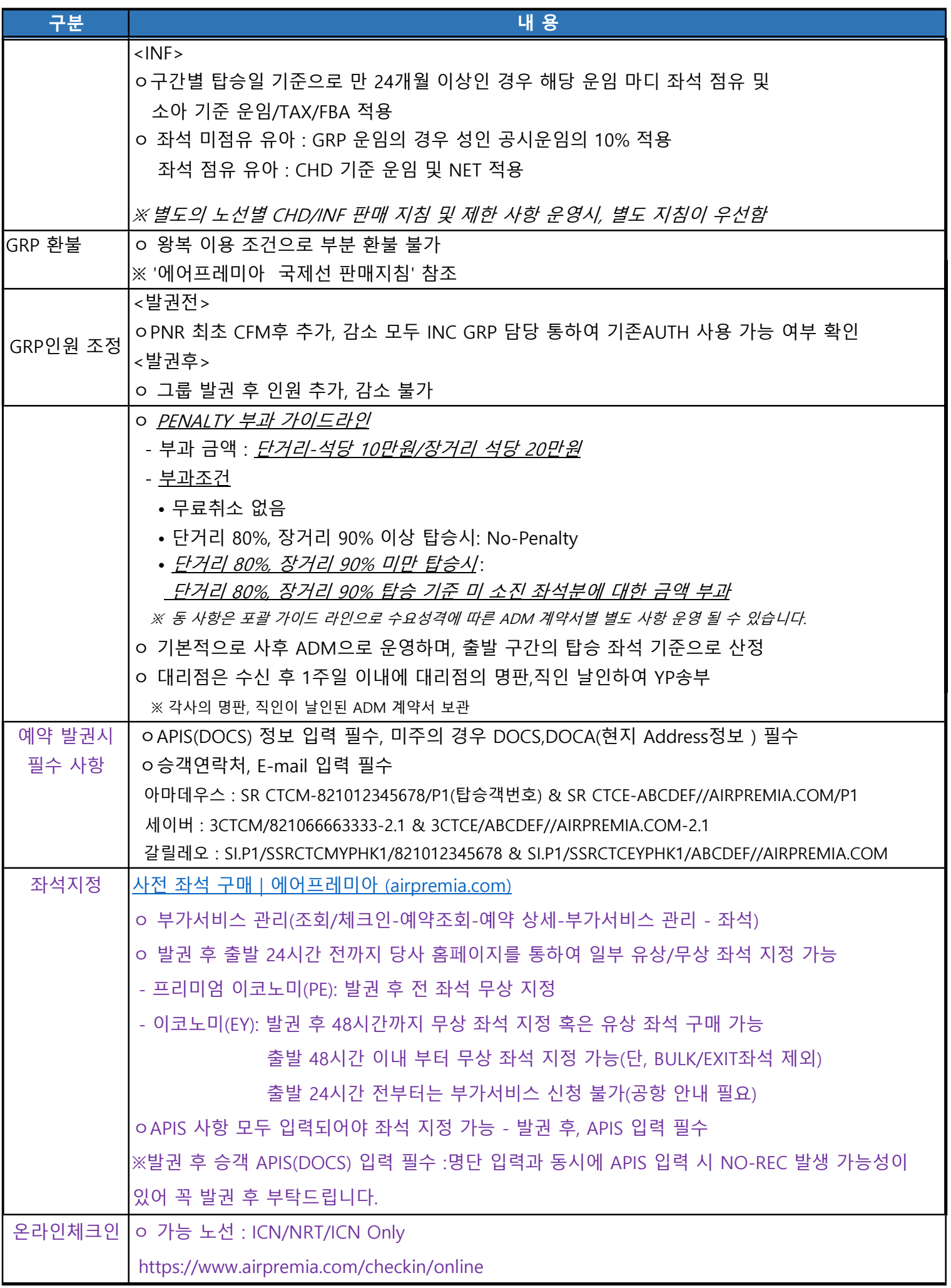

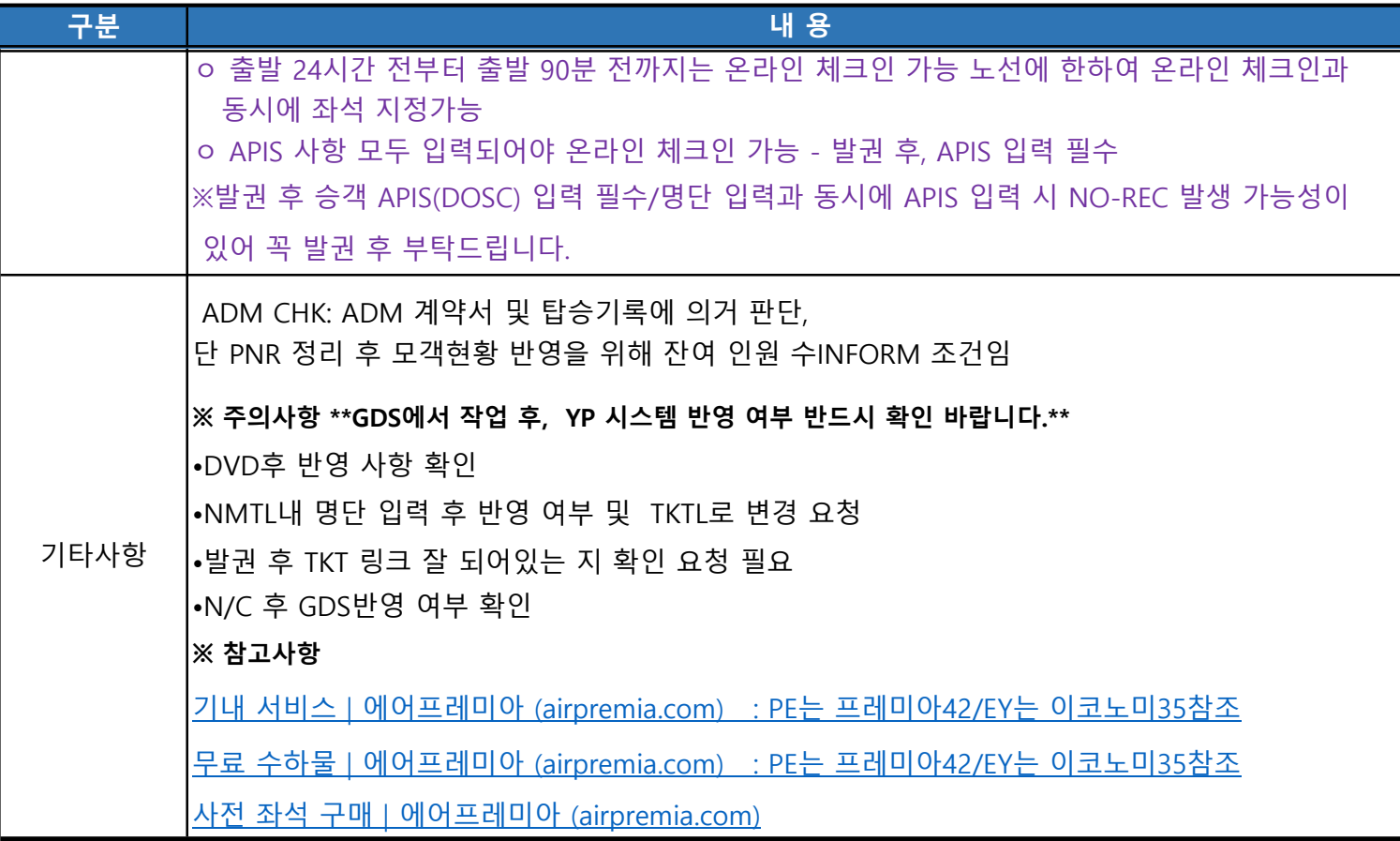

EFF 09JAN24

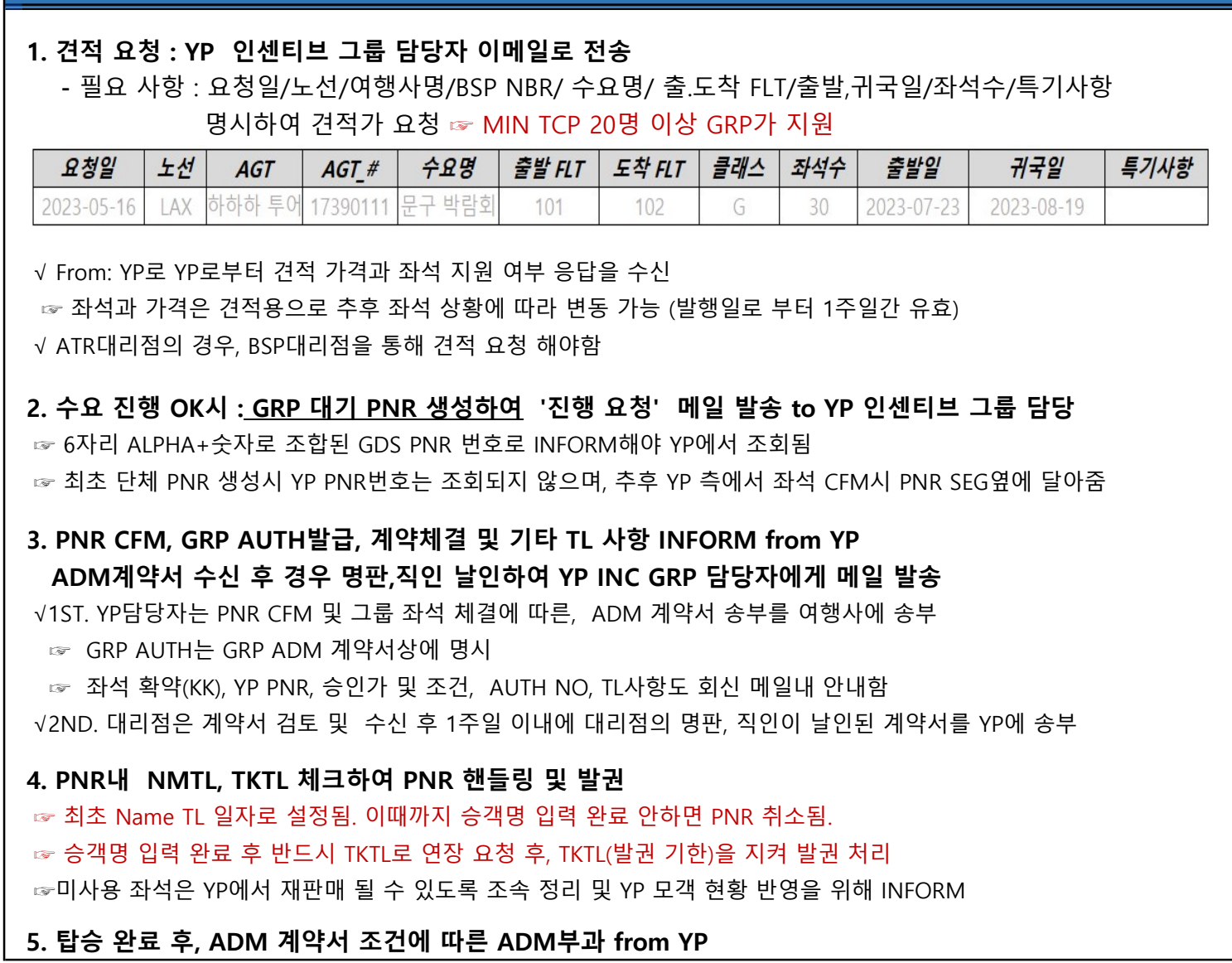

대리점용 : YP- Incentive 그룹 진행 절차 안내

#### // Incentive Group PNR생성 방법//

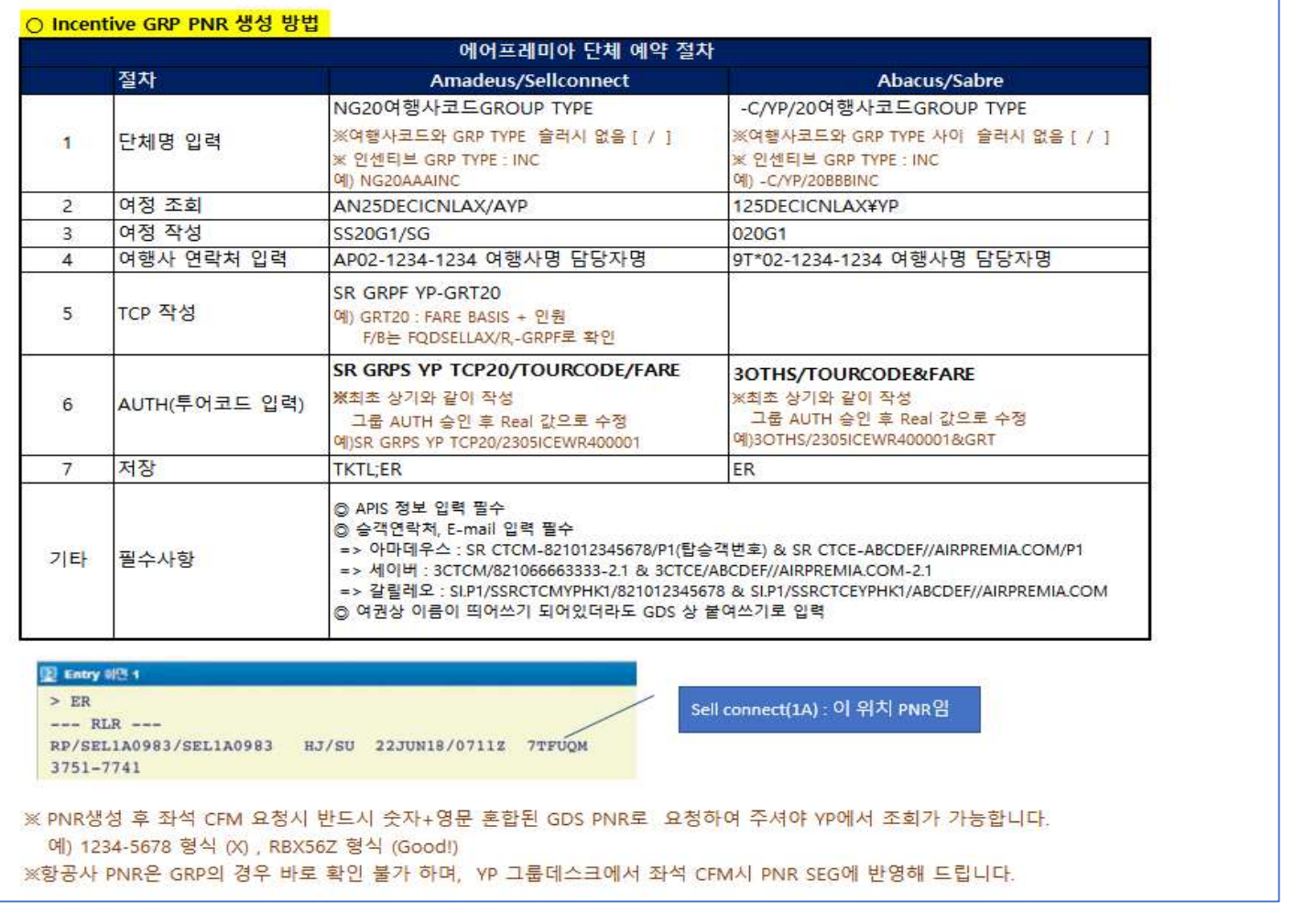

### 대리점용 : YP- Incentive 그룹 진행 절차 안내 Entertial Account of the EFF 09JAN24

#### // Time Limit 안내//

NMTL : D-14(단거리) / D-30(장거리) TKTL : D- 7(단거리) / D-15(장거리) ※ 1차 NMTL로 설정되며, 최종 명단 입력 후 반드시 TKTL로 변경(연장) 요청하시기 바랍니다.

#### //Penalty부과 안내(계약일기준 ON/AFTER 24JUL2023)//

- 부과 금액 : *단거리-석당 10만원/장거리 석당 20만원*
- 부과조건
	- 무료취소 없음
	- 단거리 80%, 장거리 90% 이상 탑승시: No-Penalty
	- 단거리 80%, 장거리 90% 미만 탑승시: 단거리 80%, 장거리 90% 탑승 기준 미 소진 좌석분에 대한 금액 부과

※계약 체결시, ADM계약서 송부예정이며, 명판직인 날인 후, 스캔하여 송부 부탁드립니다.(1주일 이내)

#### //그룹 핸들링 주의 사항//

•DVD후 반드시 YP시스템 반영 사항 확인요청 바랍니다. •NMTL내 명단 입력 후 반드시 반영 여부 확인 및 TKTL로 변경 요청바랍니다. •발권 후 반드시 TKT 링크 잘 되어있는 지 확인 요청 필요합니다. •N/C 후 GDS반영 여부 확인 필요합니다.